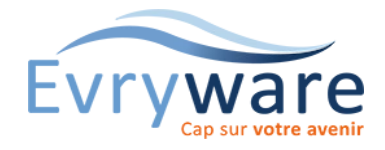

# SAGE Gestion commerciale

Ligne 100

## **DUREE**

3 jours (21 heures)

#### **PUBLIC**

Tout gestionnaire des services, administration des ventes, achats, stocks

#### **PREREQUIS**

Notions de comptabilité.

Bonnes connaissances de la gestion commerciale (facturation, stocks...)

Utilisation courante de l'environnement Windows

## **OBJECTIFS**

Maîtriser l'ensemble des fonctions du logiciel afin de pouvoir paramétrer et gérer l'activité commerciale (devis, prospection, achats, ventes, facturation, stocks…) d'une entreprise

#### **METHODES PEDAGOGIQUES**

Alternance d'apports théoriques et d'exercices pratiques d'application sur logiciel - Remise d'un support de référence

## **EVALUATION**

Test en début de formation et étude de cas en fin de stage

Attestation de formation

## **INTERVENANT**

Formateur-Consultant titulaire d'un D.E.S.E (Diplôme d'Etudes Supérieures en Economie) en Sciences Comptables et Techniques Financières

#### **LIEU**

Chez EvryWare, site Client ou à distance

Version 2023-05-03

#### **VALIDATION**

Attestation de formation

## Mise en place du dossier commercial

- Identification du fichier
- Définition des paramètres commerciaux et comptables
- Définition des préférences de saisie et de l'environnement

## Structure de la base commerciale

- Création des dépôts de stockage
- Création ou importation du fichier clients et fournisseurs : Informations commerciales, modes de règlement, en-cours, factures …
- Création des fiches familles
- Création des fiches articles
- Liaison des articles aux familles

## Gestion des achats et des fournisseurs

- Tarifs fournisseurs
- Documents d'achats
- Conditionnement fournisseurs
- Gestion des préférences fournisseurs

## Gestion des ventes et pièces commerciales clients

- Création d'un devis
- Transformation d'une pièce commerciale
- Les commandes, bons de commandes
- Les livraisons, bons de livraison
- Les retours et réintégration dans le stock
- La facturation clients

## Gestion des remises et tarifs

• Clients, fournisseurs, familles, articles, familles

## Gestion du stock

- Mouvements d'entrée et de sortie en création, en achat
- Virement de dépôt à dépôt
- Le bon de dépréciation de stock
- Livraisons partielles et stocks insuffisants : stocks négatifs, reliquats, livraisons partielles, articles en instance

## Gestion des règlements clients et fournisseurs

- Saisie d'un règlement total
- Saisie d'un règlement partiel
- Validation du règlement et de la facture correspondante

## Gestion des commerciaux

- Création d'un commercial
- Définition d'un barème de commissions
- Calcul des commissions et statistiques des commerciaux

## Saisie d'inventaire et gestion du réapprovisionnement et des frais d'expédition

## L'exploitation des données

- Mise à jour de la comptabilité, des tarifs et archivage des données
- Les impressions : le journal comptable, l'état des stocks, les listes des clients et des fournisseurs, des articles, le tableau de bord
- L'export des données

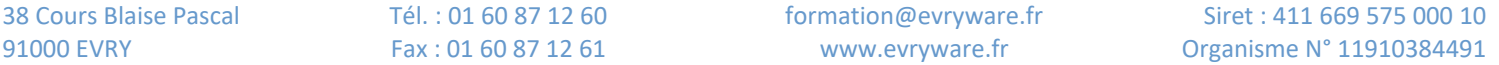

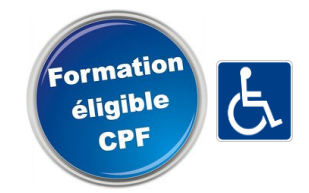